# **Vitess "ESS-survival kit" via mcstas2vitess (obsolete since release 3.4 of Vitess)**

This page contains a minimal user guide / information for a set of supplemental Vitess modules (tested with current Vitess 3.3a release), based on the following McStas 2.4.1 components/instruments:

- [ESS\\_butterfly.comp](http://www.mcstas.org/download/components/sources/ESS_butterfly.html) based on analytical fits to MCNP studies of the future BF1 moderator design
- [MCPL\\_input.comp](http://www.mcstas.org/download/components/misc/MCPL_input.html)  reads MCPL event data from disk
- [MCPL\\_output.comp](http://www.mcstas.org/download/components/misc/MCPL_output.html) writes MCPL event data to disk
- [ESS\\_butterfly\\_MCPL\\_test.instr](http://www.mcstas.org/download/components/examples/ESS_butterfly_MCPL_test.html) ESS source based on MCPL event data directly from MCNP runs of the future BF1 moderator design

**Note:** For more information about MCPL, please consult the [website](https://mctools.github.io/mcpl/) or [publication](https://doi.org/10.1016/j.cpc.2017.04.012).

## **Please bear in mind that:**

1) "This is not Vitess" - but just a set of user-contributed, minimally documented modules,

2) I (Peter Willendrup) have discussed the solution with [Klaus Lieutenant,](mailto:klaus.lieutenant@helmholtz-berlin.de) who has on his mind/agenda to create a proper, official Vitess release with similar functionality at a later point

#### **Download here:** [ESS\\_2017\\_Modules\\_for\\_Vitess\\_0.99.tgz](https://confluence.esss.lu.se/download/attachments/238390110/ESS_2017_Modules_for_Vitess_0.99.tgz?version=1&modificationDate=1507202930386&api=v2) or clone from the following repository [https://github.com/McStasMcXtrace/Modules\\_for\\_Vitess](https://github.com/McStasMcXtrace/Modules_for_Vitess)

The tar.gz and the corresponding GitHub repo contain:

**A) MODULES/** with binaries for Linux 64bit, Mac OS X (built on 10.12, should run on 10.9 and newer) and Windows (64 bit, should work on Win7 or newer) - corresponding to the following McStas components:

- 1. ESS\_butterfly.comp -> mcstas\_ess\_butterfly
- 2. ESS\_butterfly\_MCPL\_instr -> mcstas\_ess\_butterfly\_mcpl
- 3. MCPL\_input -> mcstas\_mcpl\_input
- 4. MCPL\_output -> mcstas\_mcpl\_output

**B) GUI/** contains a set of test Vitess gui files making use of the modules

**C) SRC/** contains the original McStas code and some (light) documentation on the needed code changes

## **Installation:**

- 1. Copy the modules corresponding to your platform from MODULES/ to your /where/ever/vitess/MODULES/
- 2. Copy GUI/usermodule.tcl to your /where/ever/vitess/GUI/

# **Usage:**

Try the relevant .gui files found in subfolders of GUI/, respecting the following steps:

- 1. Change of directory to that folder (i.e. GUI/ from the downloaded or cloned folder)
- 2. The following "neutron-producing"/"neutron source" modules, will in the current version not produce any data when used from within the Vitess GUI:
	- ESS\_butterfly
	- ESS\_butterfly\_mcpl
	- MCPL\_input

Please instead use the Vitess feature of File Export As to save a shell script or batch file, which you can afterwards execute from the command line.

On MacOS and Linux

- Save an sh shell script e.g. Untitled.sh
- Give execute permission to the shell script by e.g. chmod u+x Untitled.sh
- Execute by ./Untitled.sh
- On Windows
	- Save a bat file, e.g. Untitled.bat
	- Browse to the folder where the bat file is located
	- Double-click the bat file
- 3. Please always specify a full path for the MCPL file when using the MCPL Input/Output modules
- 4. When using the ESS\_butterfly\_MCPL module, please place the relevant beamport MCPL file from <http://public.esss.dk/users/willend/MCPL/> in the simulation folder

It may also be relevant to look at the presentation below:

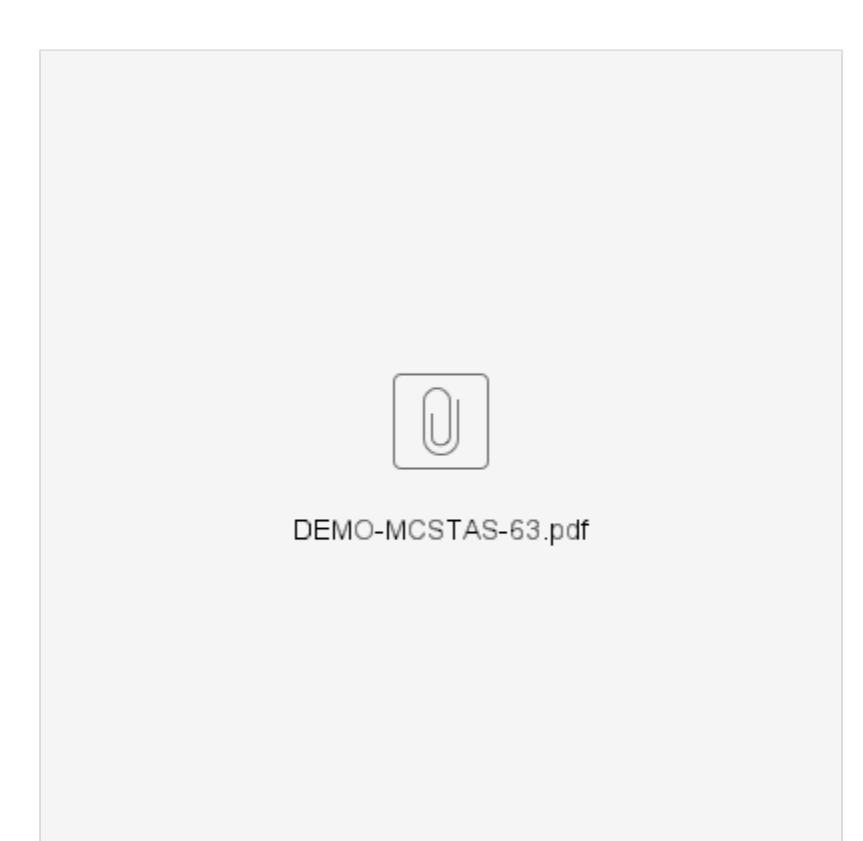